**Deviant DOCK Crack License Code & Keygen**

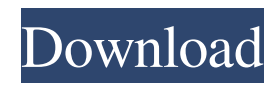

### **Deviant DOCK Free For PC**

- The more you have, the more problems you'll face You have everything you need to keep your computer running smoothly – from the hard disk drive to the processor, memory, and applications. At the same time, you need a network card, motherboard, mouse, monitor, and speakers. The next thing you need is a keyboard and a window manager. You need a firewall, and antivirus is always useful. You might also want to buy a headset and a printer. In short, if you have a computer, you have a lot of things to think about. The more you have, the more problems you'll face. Never get lost again with this windows 7 app with unlimited extensions! Simply connect the application with your computer to start showing you a series of useful tips on your desktop. You'll receive notifications related to the time, weather, finance, news and more. With the help of this app, you'll be able to quickly create unique shortcuts for applications and websites on your PC and then launch them. If you want to change the app's appearance, you can change the appearance of all the settings in one click. This application will help you monitor your computer speed, back up data, optimize your computer for maximum speed, and keep you up to date with weather and news. You can quickly monitor your internet connection and shutdown programs that are consuming too much bandwidth. Furthermore, this application will notify you whenever you run out of space and can optimize your computer for performance. You'll also be able to monitor your CPU temperature and your RAM usage. With this application, you'll also be able to monitor the size of your hard drive and start a file backup. The more you have, the more problems you'll face. Don't get caught in this trap – be sure to do what you can to prevent it! For new users of Windows Vista/7 Starting with Windows Vista (and later, 7), Microsoft decided to make it more "personal" and "social" by adding lots of new features, and extensions. Windows Vista and 7 allowed you to customize your experience from "within" by allowing you to add your own extensions to programs, and install themes that you could customize in a couple of clicks. Now, with WinCustomize, you can do all of that, and more. With this extension, you can customize things like: \* The start menu, the desktop and the desktop items \* Start screen \* Sn

## **Deviant DOCK Crack**

Keymacro is a free software program that allows you to simulate keyboard shortcuts on your desktop. You can assign a hotkey to almost any action you want to perform. For example, you can press CTRL+C to copy some files, CTRL+V to paste them, or, just as easy, CTRL+J to open a new browser tab. However, you need to keep in mind that most shortcuts need to be configured on a per-application basis. For example, if you want to open a new tab on Firefox, you need to assign CTRL+J to it. On the other hand, you need to use a different hotkey for Chrome. To sum it up, you may need to re-configure your shortcuts multiple times depending on what your computer is used for. Keymacro Interface Keymacro is a simple application that doesn't require any setup or configuration. This is a great start because it means you don't have to spend time trying to figure out a bunch of details before getting started. The interface is divided into 2 parts. The first one is a small panel on the top right of your desktop. Here, you can see all the apps you've installed and the number of windows they have open. Once you launch the application, you will see the main screen. This screen shows all the different shortcuts you can assign to your hotkeys. When you press the Ctrl key, you will get a pop-up box where you can add or configure a shortcut. You can also enter the number of keys you want to generate for the hotkey. On the bottom of the screen, there is a small button that lets you select a hotkey template. The template is meant to help you create your shortcuts as you go along. For example, you can use the hotkey to open a new tab on Google Chrome, which is CTRL+T. To make sure the shortcut is correct, you can test it by pressing the keys you assigned to it, and you'll see the dialog box pop up. Keymacro Configuration Keymacro comes with a wide range of shortcuts and templates. You can either add custom hotkeys for any application you want to use, or you can use templates like Gmail, Chrome, and others. The application can also automatically create hotkeys for applications you don't want to bother with. To do this, you need to add the hotkey to a template. For example, you can 81e310abbf

### **Deviant DOCK Crack+ For Windows**

APPLICATIONS - ALL ENCLOSED FOR YOU Core Fonts for Windows provides you with a variety of font families and styles to use in your creations. With Core Fonts for Windows, you can try out a font in a variety of scenarios before you buy it, and you'll be able to see how it looks and behaves in different scenarios. If you're not sure which font to choose, our experts are available to help you choose the best options. If you're looking for a free font, you can browse through hundreds of options, or get more fine-tuned recommendations. There are over 1000 free and open-source fonts for you to try out. Core Fonts for Windows - FREE FREE - WORLDWIDE Why use your money to buy a font if you can try one for free? With Core Fonts for Windows, you can preview a font before you buy it. You can see how it looks in various scenarios, like on your computer, or when printed. With Core Fonts for Windows, you can try a variety of free fonts before you buy them, all without spending a cent. OVER 1,100 FREE - OPEN-SOURCE Even if you love free fonts, there are still over 1000 to choose from. For our free recommendations, we look at a variety of factors, including website popularity and public response to fonts. We're not paid by the font companies, so we can recommend fonts which you won't find anywhere else. COMPREHENSIVE TRACK RECORDS - OVER 100,000 FEEDBACKS Even though we have more than 1000 free fonts, not all of them are perfect for all situations. Our experts have collected feedback from over 100,000 people who've used our fonts, helping to identify and fix issues. When you buy a font, we save the details of your purchase for you, so you can see your feedback in real time. DOWNLOAD TODAY & FREE TRIAL TODAY! REVIEWS: "This software is perfect if you like fonts. If you don't, you'll think it's a joke. But I personally love it and I think this software is pretty cool." "Overall, it's a great site for downloading free fonts. It can even let you try out the fonts before you buy them." "Core Fonts for Windows is a really neat tool. It's exactly what I was looking for. Thanks so much for creating it

#### **What's New In?**

Once a beta version, now officially available, the Deviant DOCK is a utility which can allow you to tweak Windows applications in a number of ways. The application is perfect for those who want to tweak the applications they're currently using and want to save time in doing so. Note: We need the latest version of Internet Explorer to use Deviant DOCK. Restart Windows is quite a simple application, but is packed with a lot of functionality. It is a general-purpose application that comes with a list of useful functions and settings. If you own a.NET Framework 4.0 compatible system, you can use it to do various modifications to the operating system and to your Windows applications. This includes changing the appearance, and the options for particular tools, among other things. Restart Windows can tweak the appearance of your operating system and Windows applications, as well as other options that might be useful for you. You are able to customize the application on your own so it fits your requirements. The initial screen of this application has the Restore to default settings option on it. You can access the option from the Tools button located at the top-right corner of the application. Once you select it, the application will launch and you will be directed to the following dialog box. The application gives you a whole bunch of options to customize your experience with the operating system and your applications. You can change options for themes and tweaks, the text size, and more. The options can be configured in a variety of categories, including Appearance, Network, Favorites, Privacy, Tools, Start Menu, and more. Restart Windows does allow you to make changes to Internet Explorer and other applications, but you cannot add them to the list of programs. The best thing about this application is that it lets you use the Reset option to fix all your system settings. The dialog box asks you if you want to reset the options and then it proceeds with the task. Restart Windows is a useful application to customize the operating system and applications in your system. Restart Windows Description: Restart Windows is a tool that can alter the settings on your computer. With this tool, you can customize the look and feel of your desktop and internet explorer and get your tools in order. The program lets you browse a list of categories that includes appearance, internet explorer, security, network, favorites, tools, favorites, and start menu. From the interface, you can choose a theme to look like, and can change the style of items on your desktop. You can also choose a background for your screen and your toolbars. The program lets you add or remove toolbars and change toolbars and toolboxes. You can also use this software to change and create shortcuts. The software lets you easily add favorites to your computer and create favorites for your taskbar. You can choose

# **System Requirements For Deviant DOCK:**

OS: Windows XP, Vista, 7, 8, 10 Processor: Pentium 4 3GHz Memory: 2GB RAM DirectX: 9.0c Hard Drive: 5GB available space Video Card: GeForce 8800 or Radeon HD3870 Sound Card: DirectX 9.0c compatible Keyboard/Mouse: Direct X9.0c compatible Network: Broadband internet connection Additional Notes: Keep your hardware original or compatible. After download, the map

Related links:

<https://ihmcathedral.com/wp-content/uploads/2022/06/vanoedw.pdf> <https://getfluencyonline.com/wp-content/uploads/2022/06/jimwon.pdf> <https://pm.cd/wp-content/uploads/2022/06/lashrau.pdf> <https://prettypinkynaildesign.com/wp-content/uploads/2022/06/glaola.pdf> [https://riberadelxuquer.com/wp-content/uploads/2022/06/Portable\\_SterJo\\_YouTube\\_Ad\\_Blocker.pdf](https://riberadelxuquer.com/wp-content/uploads/2022/06/Portable_SterJo_YouTube_Ad_Blocker.pdf) <http://www.kengerhard.com/wp-content/uploads/2022/06/eliyazm.pdf> <https://www.orariocontinuato.com/wp-content/uploads/2022/06/latesahv.pdf> <https://fortworth-dental.com/wp-content/uploads/2022/06/birtcot.pdf> <https://blessedtimony.com/wp-content/uploads/2022/06/blegyp.pdf> <http://www.ekifoods.com/wp-content/uploads/2022/06/honelay.pdf>